# Rich Traffic Hack

## **Get The Flood of Traffic to Your Website, Affiliate or CPA offer Overnight by This Simple Trick!**

By "Lukmankim"

## Introduction

Congratulations on getting "Rich Traffic Hack".

In this short and straight to the point report, you will discover the essential strategy to get **tons of traffic** on demand to take your business to the next level.

My name is "Lukmankim" and I have been using this traffic formula currently to build my various different internet businesses.

Driven 2 thousands of visitors to multiple websites over the last 3 month, and each time I have shared just one of

my methods I have seen people experience results way beyond their expectations.

My plan with this report is to share **not one, but four of my best traffic hacks** that will take your traffic to a whole new level.

The method you are about to learn can bring you **thousands of new visitors** in months to come, and if you are ready to do a small bit of work upfront I'm confident you will see immense results just like so many other people have.

You may have heard about one of the methods in this report before. But unless you are getting significant traffic from it already I strongly suggest that you see this as a **fresh start.**

A chance to finally stop your traffic struggle for good.

I hope you are prepared to give this hack a try and I promise this won't let you down if you follow my guidance.

Enjoy!

### **Traffic Trick:**

### *The TrafficSpike Method:*

You are about to learn my secret traffic booster. A 5 minute submission to this site can yield anywhere from 5**00 to 2000++ visitors in just 24 hrs**. In fact, here's my very first attempt:

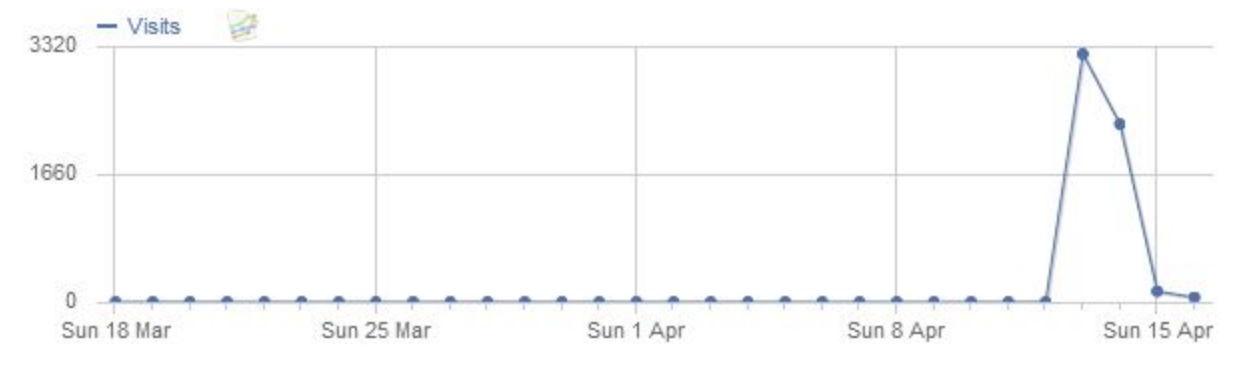

My very first submission resulted in **1853 visitors to a brand new blog post**, and later I've had similar experiences. I've driven traffic to YouTube videos, blog posts and even a quiz that had 964 entries within a few hours.

And I'm not the only one with results. Just take a look at these two examples:

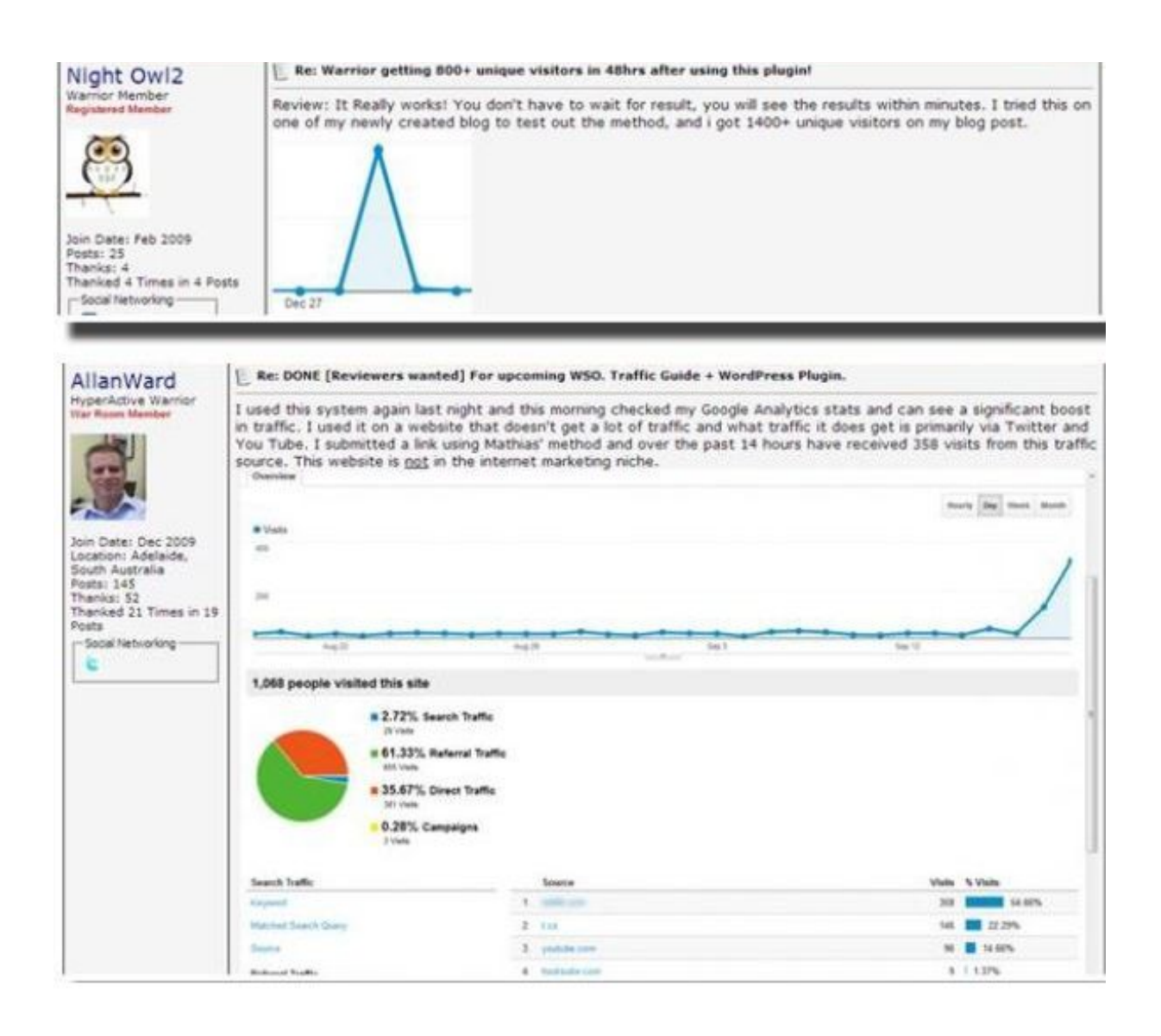

There are more reportings like these from fellow warriors who have tried this method and **received 800+, 1400+ and even 2000+ visitors overnight on their first try.**

So as you can see, this is a very powerful traffic booster, and the main power of this method lies in its simplicity and low time cost. Don't be fooled by the simple steps it takes to get started – **it works.**

If you are ready for traffic, I'll estimate that you can have your first visitors **in less than an hour from now**. And that includes reading and learning about the method.

**Remember:** Don't overcomplicate when trying to apply this. Make it as simple as possible and you'll quickly see how powerful the strategy is.

And now: on to revealing the actual method…

### **Traffic Goldmine Website:**

The method in this chapter utilizes a high-traffic website I use every day. I had used the website for a long time before I suddenly **discovered that a traffic goldmine** had been right in front of me the whole time. All it took was a quick submission and I knew I had found a new traffic source for my websites.

The website I'm talking about is [reddit.com](https://www.reddit.com/)

Don't think reddit doesn't work for marketers, It works if you use it formulately and wisely !

### **What is Reddit?**

[Reddit.com](https://www.reddit.com/) is a place where users (also called "redditors") can vote on what content they think is important. Everybody can create a community (subreddit), and redditors can then submit posts to these communities. Submissions with a lot of upvotes will rise to the top of the subreddits, while content with downvotes/no upvotes will sink and fade away.

The default layout for reddit can be seen below. Users can up/downvote by clicking the arrows and comment on each submission.

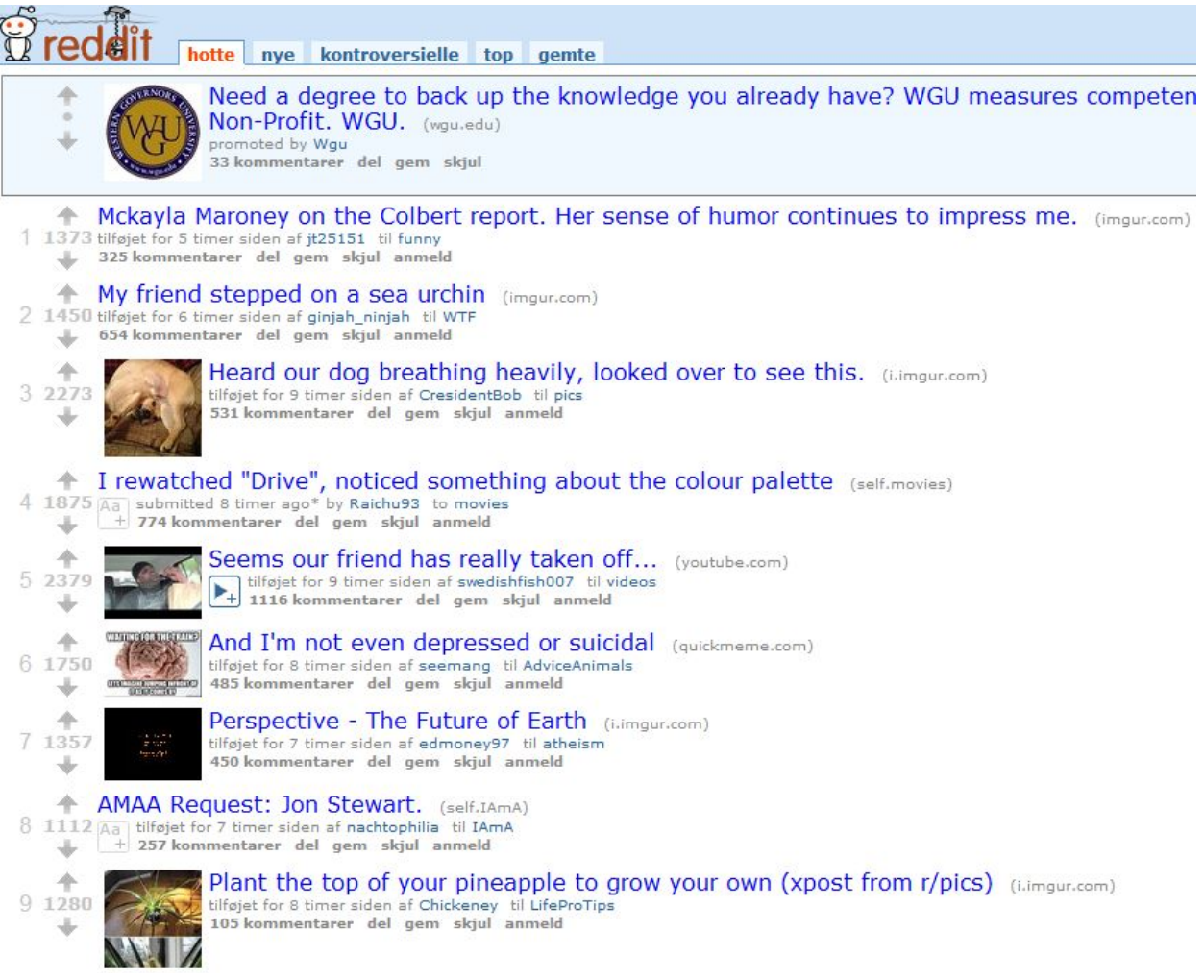

Here's a more detailed look at a single post with some explanation:

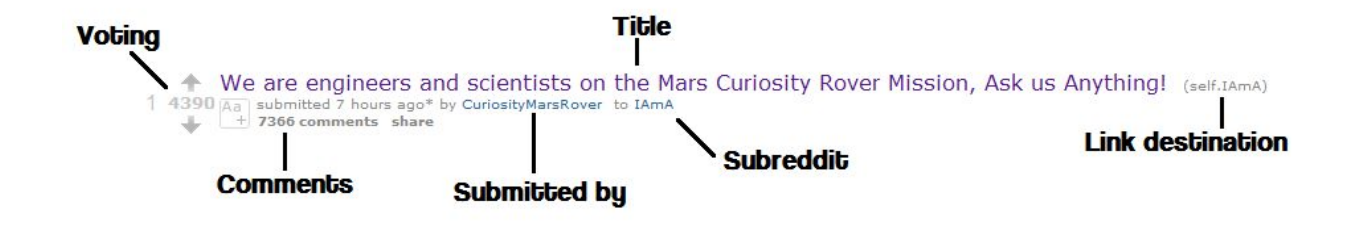

## **Why Reddit?**

Reddit has **234 million unique visitors** and 8 billion monthly page views. That's billion with a B. Right now it is the 7th largest site in the US with more than 10 thousand active communities for you to tap into. Some of the biggest communities have from 100,000 to 2 million subscribers, and getting your stuff in front of such a large audience will bring a lot of traffic. And I'm talking about a whole lot of traffic. I have seen quite a few broken links to websites that crashed due to the sheer amount of traffic they received from reddit.

Twitter and Facebook both have more users than reddit, but with reddit you don't have to build a fan base before you can get your content in front of an audience. As a completely unknown I submitted my very first link to a subreddit related to my niche and **received more than 2,000 visitors**. If I had posted the same link on my Facebook account with no fans or friends I wouldn't have had a single visitor.

Reddit **does require very little time**, the technique works almost immediately, and you can use it **again and again**. These are some of the reasons why reddit is one of my best (if not the best) traffic source for some of my websites.

### **Creating Your Account:**

Okay, now it's clear what the basic plan is (submit our content to reddit) and it's time to get started.

The first thing you need in order to use reddit is an account. Go to [reddit.com](https://www.reddit.com/) and click on the link in the upper right corner with the text "login or [register](https://ssl.reddit.com/login) in seconds". You will then have to fill some account information and create your account. Email is optional, but you will need it if you forget your password.

#### **CREATE A NEW ACCOUNT**

all it takes is a username and password

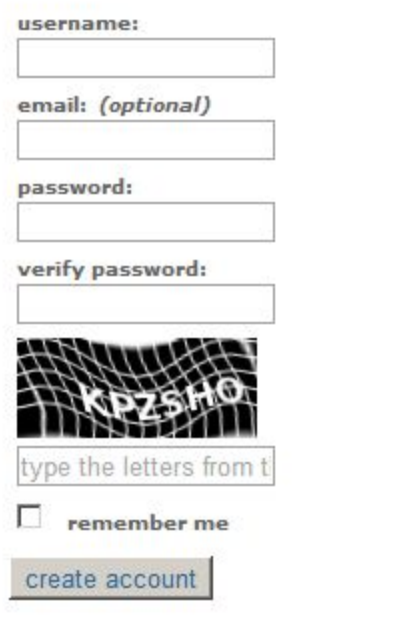

is it really that easy? only one way to find out...

For username you can decide whether or not to use a name **related to your website**. My username is the same as my website name so people can easily see that it is my own content I submit. **Reddit is completely okay with people submitting their own content**, and I like to ask for feedback and answer questions in the comments, so therefore I make it clear that it's my content. You can take another username if you would like to be more anonymous.

Reddit allows multiple and "throwaway" accounts, so you can make accounts for each of your websites if you have more than one. Throwaway accounts are usually only used for one, often embarrassing, post and then thrown away (hence the name).

### **Find Your Subreddit:**

Great! You have made it this far and by now you should know a bit about reddit. If you have followed the steps above you will also have an account, and now it is time to find a community filled with people ready for your content.

**Searching for your subreddit should be an easy task**. In this report I'm not going to talk about niche research as I assume you already have a **blog/website/video or something else that you want to drive traffic to.**

Reddit has a search function in the upper right corner, and you can simply do a search for your niche keywords here.

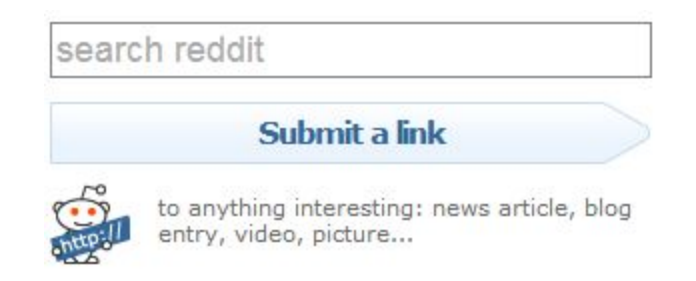

Say your **niche is "Personal loans"**. A search on reddit returns the following results:

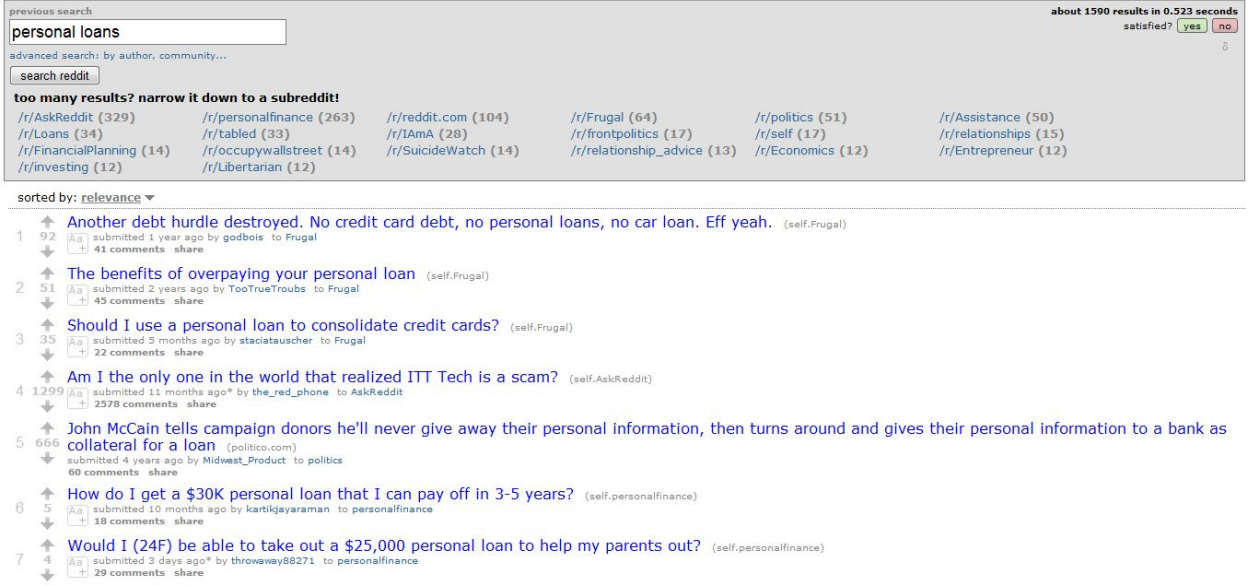

**Important :** We´re not really interested in the search results right now. Some of them are old and not really that relevant, but the really interesting thing is the grey area above the search results. Reddit here **suggests some subreddits related to your search**. Moving on with the "personal loans" example we can quickly find a bunch of interesting communities:

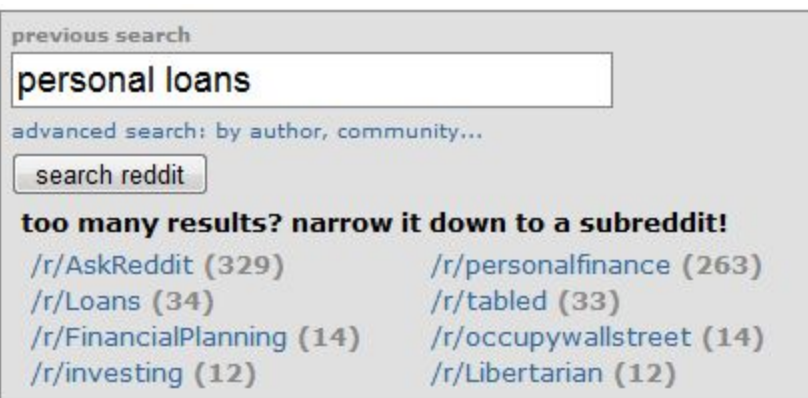

The subreddits **/r/Loans**, **/r/FinancialPlanning** and **/r/personalfinance** all look interesting for this niche, and now it's time to check them out and see if they are worth anything. A quick look at **/r/Loans** reveals that it's a relatively small subreddit (7000 subscribers) where redditors can ask for loans from other users. Not really what we are looking for, but /r/personalfinance looks a lot more promising with more than **9 million readers.** That is a lot of people interested in a niche very related to the subject we tried to find a subreddit for!

**NOTICE:** If you click the link in the grey area you'll still see search results, but they will only be from the chosen subreddit. Make sure you are at the actual subreddit before you take a look at whether or not it's a good subreddit. **The URL should look something like this:**

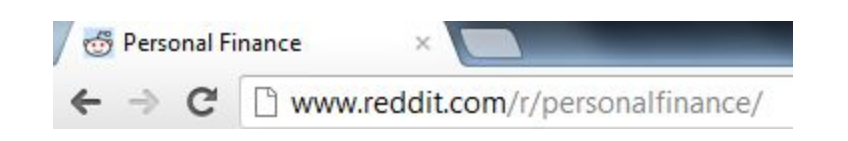

Once you've found some interesting subreddits, you need to check **if they are worth your time**. You are looking for an active subreddit where your content will be allowed. Some good indicators are:

- **How many subscribers?**
- **How many new posts today?**
- **How many comments do the new posts have?**

### **- Are there any posts from blogs/websites on the first two pages?**

This check is just a quick scan to determine whether or not to move on with the subreddit. I usually just check for **latest posts.**

If they are a month old then it's a good indicator that the subreddit is not active and won't bring much traffic. However, the most important factor is the 12 number of subscribers. Once people have subscribed they'll see some of the posts on their front page and you might still be able to get traffic from a reddit that hasn't been active for a while due to this function.

If you can't seem to find a subreddit at first, you might have to check out some of the suggested subreddits in your search results if they are related to your niche. The majority of subreddits link to each other in the bar to the right, and you might find a more relevant subreddit here. For example (from **/r/personalfinance**):

Other Subreddits to visit:

• Accounting • Banking Economics • Finance • Frugal • Insurance • Investing • Portfolios  $\bullet$  Law • Real Estate  $\bullet$  Tax • Thrifty

If this **still doesn't give any results** you can try some very board subreddits. It might be a bit more difficult getting some votes, but it's worth a try as some of them have a lot of subscribers. Some of the very big broad subreddits are:

- **/r/pics/**
- **/r/funny/**
- **/r/technology/**
- **/r/videos/**

There are a lot more. These are just a few broad subreddits that you are subscribed to by default. You can see some of the most subscribed reddits here: <http://www.reddit.com/reddits/>. You can also use this link to browse and search for subreddits.

Another option is to start your **own subreddit**. This requires some work, but it will without doubt give you a lot of authority if you succeed to build an active subreddit. However, starting and building your own subreddit is outside the scope of this report.

## **Join The Community:**

Now, you've found one or more subreddits that fit your niche, and it's time to finally join the community. It's a good idea to subscribe to the subreddit. This way the most popular posts will appear on your reddit front page, and it's also easier to find the subreddit again. The subscription button is just below the subreddit name in the information bar.

Once you've subscribed it's time to take a closer look at the subreddit. Most of the information you'll need is in the information bar to the right. Here you'll often get a sense of what the moderators do/do not want in the subreddit. Below is an example from the subreddit /r/DIY:

#### **DIY**

subscribe 10,140,374 readers

0 1,192 users here now

Show my flair on this subreddit. It looks like: GoodGame8

#### AMA with This Old House is over!

A huge thanks to This Old House for sharing their time and valuable knowledge with us.

Miss it? Don't worry! Here's the link! The link is also below in our AMA section!

#### **Read our guidelines before** posting

New to reddit? Click here!

#### **Tips:**

- . These are not the posting guidelines. Please see above.
- · If you're asking for help, please give details. Pictures can help. Please do basic research first

The information should give you a general idea of what your chosen subreddit is about, and we´re soon ready to get some traffic, but before we do so it's crucial that you take a look at the reddit rules in the next section.

#### **Follow The Rules:**

Reddit is a super open platform and the side-wide rules are few. In fact there are only 5 actual rules. You can check them out here: <http://www.reddit.com/rules/>

An addition to the rules is the reddiquette  $-$  some information that you should try to follow when using reddit. You can read the reddiquette here: [http://www.reddit.com/help/reddiquette.](http://www.reddit.com/help/reddiquette) It's a bit longer, but certainly useful. It gives some great insight into how reddit should be used. **Follow these guidelines and you'll stay out of trouble.**

Another important point is that each subreddit can have its own rules/guidelines. The reddiquette is a general etiquette for reddit as a whole, but some subreddits might differ from these rules. If your subreddit has its own rules, you'll find them in the information bar.

As we are trying to get traffic from reddit, I strongly recommend that you look at reddit's FAQ too - especially the part about "Spam, Cheating and the Like". ([http://www.reddit.com/wiki/faq#wiki\\_spam.2C\\_cheating.2](http://www.reddit.com/wiki/faq#wiki_spam.2C_cheating.2C_and_the_like) C and the like). You can see how reddit defines a spammer, and your goal is to stay away from that

Reddit has a **big problem with spammers** and therefore it's really important to not get flagged as one. I've seen big established blogs called out for blogspam and this left a really negative attitude towards the blogs. **You do not want to hurt your reputation by spamming your own content.**

Treat reddit as you would treat a forum/community. **Don't try to sell yourself or your content**. You will get downvoted, reported and have a hard time. Instead, help the community and they will love you. Participate in discussions, submit useful information that is not your own, and do not try to exploit the system. I can't stress this enough. People will find out and you'll be in trouble.

### **Content of Reddit:**

This section is about content for reddit, but **you don't really need to create content specifically for reddit**. The site is just a new traffic source where you can get visitors to your site, so your content creation should be as usual. Later I'll talk about how often you should submit to reddit, but right now it's about **what to submit.**

The most important thing is to not submit all of your content to reddit. As said earlier, reddit does not like blogspam and therefore you should not go ahead and submit everything you have. Instead only submit your very best content.

This traffic method relies very much on one thing: **quality content.**

You really need to create some interesting content or else you won't get any upvotes. If you put some time into creating good content you'll not only get more traffic from reddit, but you'll also get more returning visitors, more subscribers and in the end: more money.

Upvotes equals traffic, and people will only upvote if they like your content. So have this in mind when creating content.

Getting upvotes might sound like a lot of hard work, but we have d**iscovered a smart little trick** that will allow you to get upvotes a lot **easier**. If you go to <http://www.reddit.com/buttons/> you will be able to get a small piece of code to put on your website. It will then show a small reddit button where people can vote directly from your site.

This little trick really helps with the upvotes so make sure to implement it!

First, let me show how a usual reddit submission is seen by a redditor:

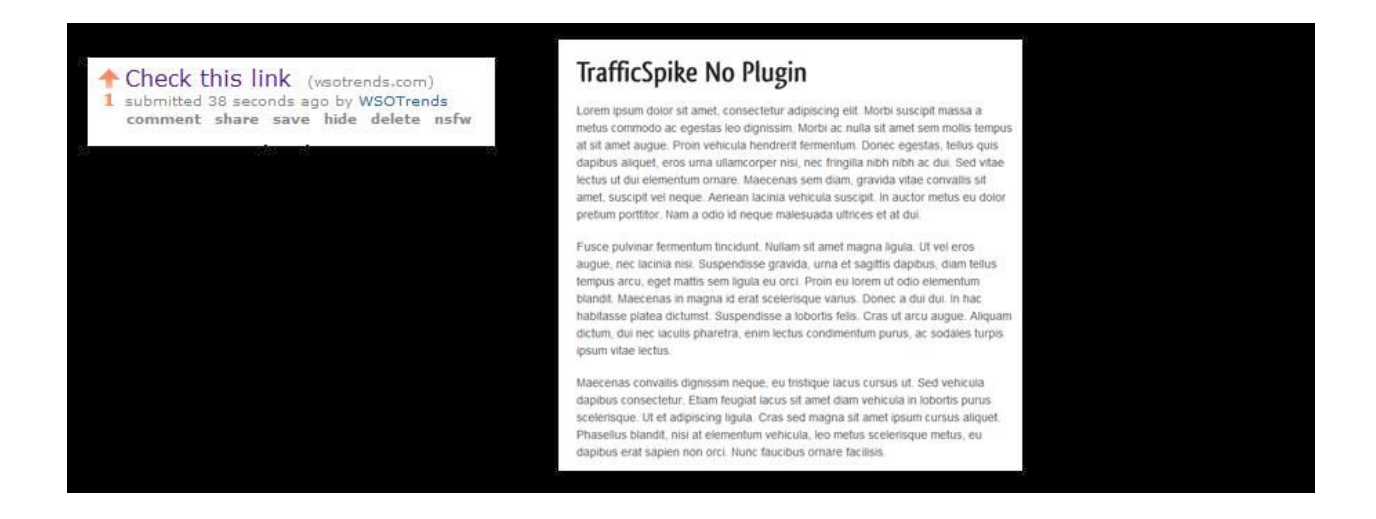

As you can see, the visitor is not directed anywhere after he/she has read your post. Of course you might have ads, email signup or whatever on your webpage that you want your visitor to go to, and that's great – But we also want something else: an upvote.

For this to happen, the user has to go back to reddit. Some redditors will do this, but to increase our upvote ratio even more we'll have to make it easier for the

redditor to give you an upvote. And it's here we can use the reddit buttons inside our content:

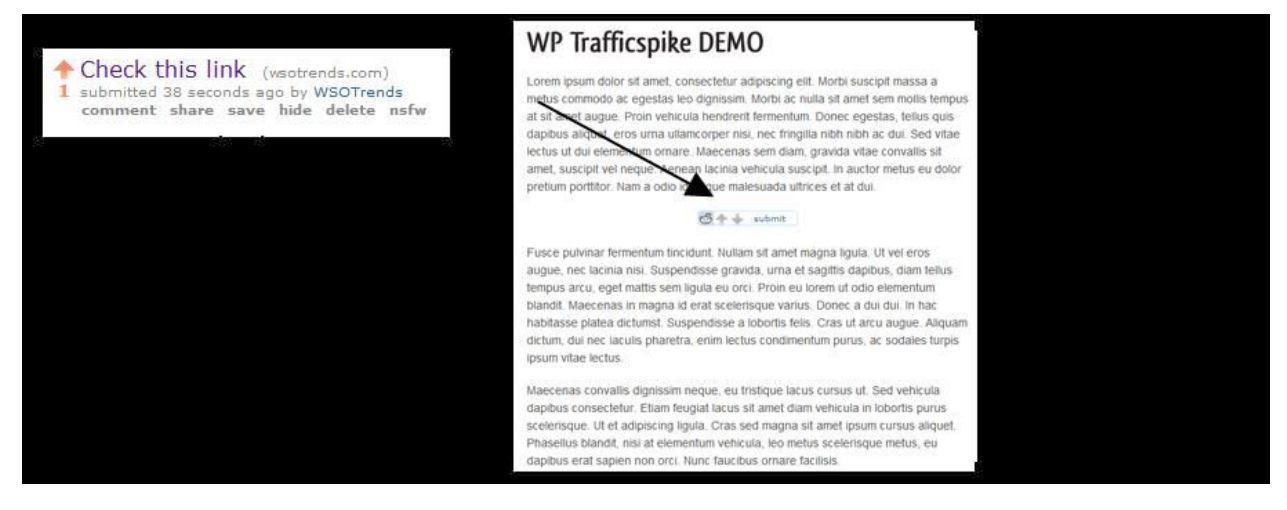

See? **The redditor can now upvote your submission as he/she is reading it**. That is certainly a lot easier than the default way, and encourages a lot more votes.

The interactive button is easier to see on the image below.

lectus ut dui elementum ornare. Maecenas sem diam, gravida vitae convallis sit amet, suscipit vel neque. Aenean lacinia vehicula suscipit. In auctor metus eu dolor pretium porttitor. Nam a odio id neque malesuada ultrices et at dui.

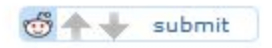

Fusce pulvinar fermentum tincidunt. Nullam sit amet magna ligula. Ut vel eros augue, nec lacinia nisi. Suspendisse gravida, urna et sagittis dapibus, diam tellus

### **Website Popups and Reddit:**

Another important point regarding your content is popups. A lot of websites and blogs have quite aggressive popups on their sites and for an audience like reddit this is not ideal. If you have a popup that appear right as people land on your site I recommend you turn it off before you post your article on reddit – you can always turn it on again afterwards.

Soft exit-pops or timed-popups are more okay – you just need to make a good first impression and you don't do that by immediately shoving a popup in the visitor's face.

### **Post Your Content on Reddit:**

Finally! We are ready to submit our content to reddit and it's now the real fun begins! **Posting on reddit is super easy**, but I have a few tips that will increase your success rate.

You can submit your content to your desired subreddit from this URL: <http://www.reddit.com/submit> or you can also find a direct link within your subreddit.

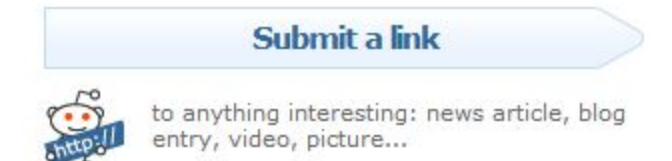

#### A submission will look like the image below.

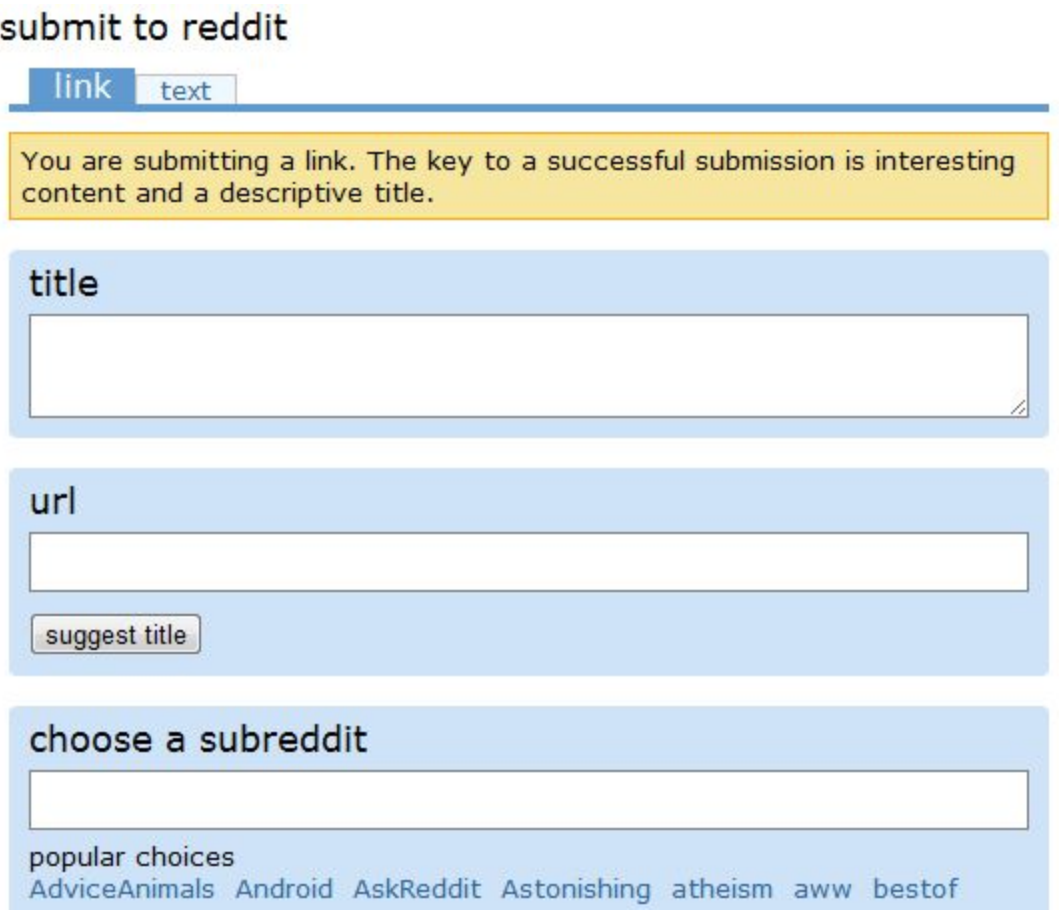

When submitting, you can choose either link or text. Link will most likely be your most used option as this is for direct links to your content. **You won't get as many**

**visitors** to your website if you use text (also called self-post, which also does not give any link-karma), but for some occasions it might be a better option.

The url and choose a subreddit are straightforward, **but the title is important.**

The title is what people see when they decide whether or not to click your link. Make sure to have an interesting title, but don't try to deceive anyone. **Do not try to sell either.**

"MUST READ: THE BEST GUIDE TO PERSONAL LOANS! PEOPLE GO CRAZY WHEN THEY SEE IT" **is not a good title.**

After some time in your chosen subreddit you'll most likely get a feel for appropriate titles. Honestly, titles along with content differ so much from subreddit to subreddit that it's difficult to give some general guidelines.

## **Here are some hot post examples from different subreddits:**

1. "the only thing I thought of when I saw the camouflaged cell phone tower." From the subreddit **/r/AdviceAnimals** – a place for "memes" where people come for a laugh.

2. "[How-to] By request, my fully automated home theater system powered by Android and NFC!" From the subreddit /r/Android.

3. "I'm that Cthulhu balloon guy. I blew up overnight. AMA" From the /r/IAmA subreddit where people can make "Ask me Anything" posts.

## **Here Are Some Subreddits for eCommers traffic:**

**COMMUNITY DETAILS** r/amazon  $53.5k$ 192 Subscribers Online All things Amazon: Amazon.com, Amazon Prime, Prime Video, AWS, Kindle, Echo, and more! **SUBSCRIBED CREATE POST** 

<https://www.reddit.com/r/amazon/>

**COMMUNITY DETAILS** 

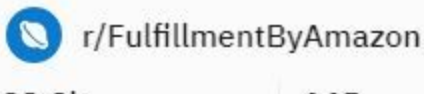

 $32.8k$ 165 Subscribers Online

For those using Fulfillment by Amazon, wanting to use, or thinking about using. Topics must be about selling on Amazon and using the FBA service.

**SUBSCRIBE** 

**CREATE POST** 

### <https://www.reddit.com/r/FulfillmentByAmazon/>

**COMMUNITY DETAILS** 

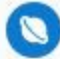

r/amazonreviews

17.8k Subscribers

36 Online

Sharing the funniest damned product reviews on Amazon!

**SUBSCRIBE** 

**CREATE POST** 

<https://www.reddit.com/r/amazonreviews/>

#### **COMMUNITY DETAILS**

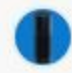

r/amazonecho

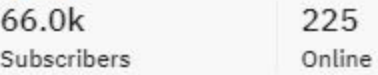

/r/AmazonEcho is a community centered around the Amazon Echo, or as we like to call her - Alexa. Alexa is designed around your voice. She's always on-just ask for information, music, news, weather, and more. She's also an expertly-tuned speaker that can fill any room with immersive sound.

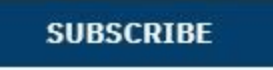

**CREATE POST** 

#### <https://www.reddit.com/r/amazonecho/>

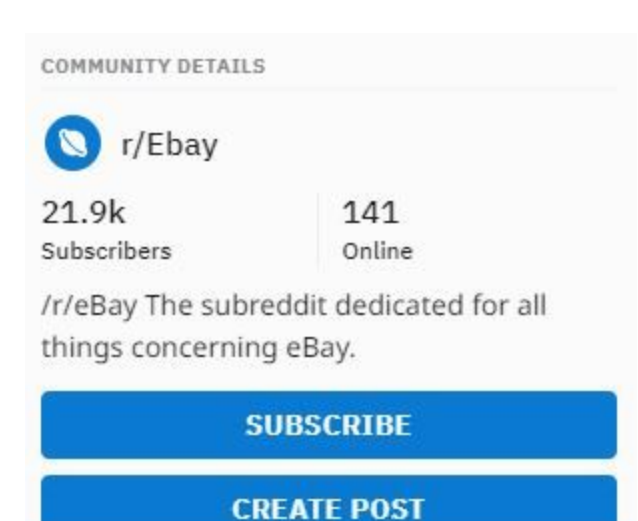

<https://www.reddit.com/r/Ebay/>

#### **COMMUNITY DETAILS**

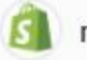

r/shopify

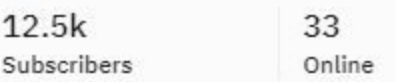

Shopify - Ecommerce for everyone! Shopify is a multi channel sales platform with online hosting, Amazon, Ebay, support fulfilling yourself or even via dropshipping. Perfect for those coming from Etsy or similar marketplaces and want a store of their very own!

**CREATE POST** 

**SUBSCRIBE** 

#### <https://www.reddit.com/r/shopify/>

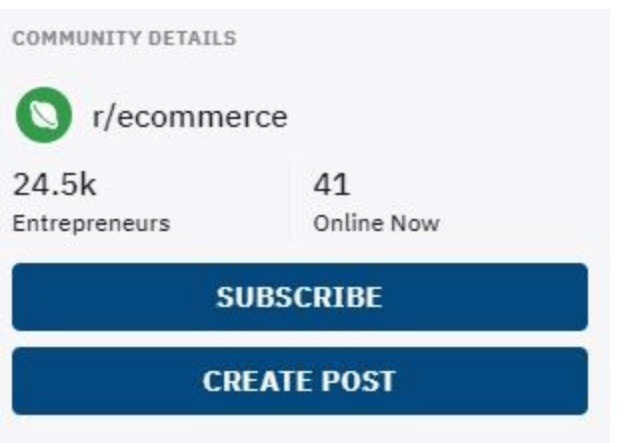

<https://www.reddit.com/r/ecommerce/>

#### **The Most Valuable community for huge traffic:**

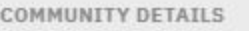

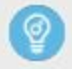

r/Entrepreneur

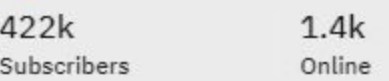

A community of individuals who seek to solve problems, network professionally, collaborate on projects and make the world a better place. Be professional, humble, and open to new ideas.

**SUBSCRIBED** 

**CREATE POST** 

<https://www.reddit.com/r/Entrepreneur/>

### **Some Internet Marketing Related Subreddits:**

<https://www.reddit.com/r/Affiliatemarketing/>

<https://www.reddit.com/r/WorkOnline/>

<https://www.reddit.com/r/DigitalMarketing/>

[https://www.reddit.com/r/digital\\_marketing/](https://www.reddit.com/r/digital_marketing/)

<https://www.reddit.com/r/udemyfreebies/>

<https://www.reddit.com/r/smallbusiness/>

### **These are the valuable resource of tons of traffic.** You can easily more than **2k-3k rich visitor for your offers.**

You see how different subreddits are? Take a look at your own subreddit and you'll quickly see what's appropriate. Once you've decided on at title you're pretty much set for your first reddit post! **Click the submit button and your submission will go live!**

### **After The Submission:**

Most of your work is now done and it's time to enjoy the result. Not every post will take off, but when it does it's a blast to watch your real time traffic stats shoot through the roof. Depending on the size of the subreddit you posted in, it can take from a few minutes to a few hours before the first visitors arrive at your website.

Generally, one of two things will happen after you submit a post to reddit:

### **1. Your post takes off, receiving several upvotes and traffic following.**

This is what we are looking for, and when it happens it's a good idea to check reddit regularly for comments and questions. **Be active in the discussion** and answer questions. Redditors like this and it might get you a few more upvotes.

It is also a good idea to monitor your website and the content you linked to in your post. If you have comments enabled on a blog you will often get several people writing there too.

When a post takes off **it will usually get most of the reddit traffic within the first 12 – 48 hours** so this is the time you should pay extra attention.

### **2. Your post does not take off…**

One of the worst things about reddit is that it's almost impossible to say why your post didn't take off. And for that reason you shouldn't bother much when it happens. Don't try to resubmit or create fake accounts to upvote your own post.

**Just move on and create more content**. Redditors can be very fickle and sometimes your post will get lots of visitors and sometimes it won't. When you have tried this a

few times you'll know the routine and be able to submit a post **in less than 5 minutes.**

Reddit should not just be a one-time thing. If you want results, you might have to be a bit patient until one of your posts really gets some attention. But when it happens it will be worth the hassle.

I recommend that you check out reddit **once a day or so.** Make some replies to the hot topics and move on to something else. **Be warned:** Reddit can be very addictive and the site can be quite a 20 time-consumer, so make sure to leave the site before you move on to subreddits not related to your niche. (Unless you are on a break.)

When you've made some quality content you should post it on reddit and make sure you have some time to participate in the comments. You should not submit a new blog post to reddit if you are about to turn off your computer for the day. Instead post the link the next day where you'll have time to be active in the subreddit.

To avoid any trouble I recommend that you do not post your own content more than once a week. And most of the time even less than that. Reddit really does not like blogspam, and some people might get angry with you if they see your website on reddit too often.

### **Happy Redditng:**

Reddit is a really awesome place and it can be used for so much more than just traffic. I've received so much traffic, feedback and inspiration from different subreddits and now it's your turn to do the same.

Don't overcomplicate this. The method is so simple and should be kept that way. If you follow the instructions I see no reason why you would not be able to get 10.000+ visitors/month solely from reddit without much work. And that might even be a low estimate.

### **Extra: Reddit Karma**

Reddit has a 'score' system called karma. When you post something and people upvote it, you increase your karma score.

You can see your own karma at: <https://www.reddit.com/user/USERNAME> (replace USERNAME with your own reddit username.)

It can be a good idea to improve your karma score a bit before you post your own content, or if you have had issues with getting your posts removed. **A better karma score will give your account some power/authority.**

There are two kinds of karma: **link karma and comment karma.**

Increasing comment karma should be simple: participate in subreddits with some good comments.

**Improving your link karma** is a bit harder. The easiest way to increase link karma is by submitting content from popular sites in your niche. If you already follow some blogs and websites, you can.

Try submitting when they publish new content. 'News' and new information is especially good and will often get a lot of upvotes.

### **Extra- Good Reddit Case studies:**

I've decided to add some reddit case studies to the report as they are a great way to get inspiration and see how other marketers have used reddit successfully.

The Top Secret Method for Marketing [Effectively](http://web.archive.org/web/20130411233324/http:/www.blueglass.com/blog/how-to-market-on-reddit/) on [Reddit](http://web.archive.org/web/20130411233324/http:/www.blueglass.com/blog/how-to-market-on-reddit/).

[http://web.archive.org/web/20130411233324/http:/www.bl](http://web.archive.org/web/20130411233324/http:/www.blueglass.com/blog/how-to-market-on-reddit/) [ueglass.com/blog/how-to-market-on-reddit/](http://web.archive.org/web/20130411233324/http:/www.blueglass.com/blog/how-to-market-on-reddit/)

– This is a **quite old case study**. In fact, I was only able to find it through web.archive.org as the website it was posted on does not exist anymore. However, it's such a **great case study** that I think it is still worth a read even though it is a bit difficult through the web.archive.org site.

The case study was from a marketing firm helping a website create content for the fitness subreddit. The **fitness subreddit** is a very tough crowd, but they managed to do it with an infographic. You can see the infographic [here](https://greatist.com/fitness/reddits-guide-fitness-infographic).

[https://greatist.com/fitness/reddits-guide-fitness-infographi](https://greatist.com/fitness/reddits-guide-fitness-infographic)  $\overline{C}$ 

Create an Upvote Snowball: A Simple [Technique](http://blog.teachable.com/post/120796026308/upvote-snowball-technique-to-600-legit-subscribers) to Get [600 Legit Subscribers](http://blog.teachable.com/post/120796026308/upvote-snowball-technique-to-600-legit-subscribers).

>>

[http://blog.teachable.com/post/120796026308/upvote-sno](http://blog.teachable.com/post/120796026308/upvote-snowball-technique-to-600-legit-subscribers) [wball-technique-to-600-legit-subscribers](http://blog.teachable.com/post/120796026308/upvote-snowball-technique-to-600-legit-subscribers)

– This is also a **really interesting case study** as it shows how you can use reddit to **get subscribers** and use a paid course to incentivize upvotes. (This is a grey-area as reddit strictly does not like it when people explicitly ask for upvotes.)

**THE INNER WORKINGS OF A [SUBSCRIPTION](https://www.reddit.com/r/Entrepreneur/comments/2h1mlt/the_inner_workings_of_a_subscription_box_company/) BOX COMPANY. FROM A 4K SITE [PURCHASE](https://www.reddit.com/r/Entrepreneur/comments/2h1mlt/the_inner_workings_of_a_subscription_box_company/) ON REDDIT TO CLOSE TO \$100,000 IN [REVENUE](https://www.reddit.com/r/Entrepreneur/comments/2h1mlt/the_inner_workings_of_a_subscription_box_company/) IN LESS THAN 6 [MONTHS. HOW WE DID IT, AND WHAT'S NEXT](https://www.reddit.com/r/Entrepreneur/comments/2h1mlt/the_inner_workings_of_a_subscription_box_company/)!-**

**[https://www.reddit.com/r/Entrepreneur/comments/2h1](https://www.reddit.com/r/Entrepreneur/comments/2h1mlt/the_inner_workings_of_a_subscription_box_company/)** mlt/the inner workings of a subscription box comp **[any/](https://www.reddit.com/r/Entrepreneur/comments/2h1mlt/the_inner_workings_of_a_subscription_box_company/)**

This is an example of how **you can get around subreddits that do not like link submissions**. Instead of linking to the content, create it directly inside reddit and then subtlety add links to **e.g.** social media or other content you have.

**IMPORTANT :** The most important thing is your willingness to gather knowledge and implement those.

Every method works if you take massive action ! Don't think free money. It won't exist !

I and along with my team are making **\$7000+/month** with this system using Reddit ! Use your brain and my direction. You will obviously see the success !

And obviously you need to apply whole strategy for minimum 7 days to see results !

You have been given too many information on reddit marketing in an active way ! No way to fail if you take action !

I hope you enjoyed my awesome traffic hack and that you put them to good use. The method have brought me **lots of traffic** and now I look forward to hearing about your success.

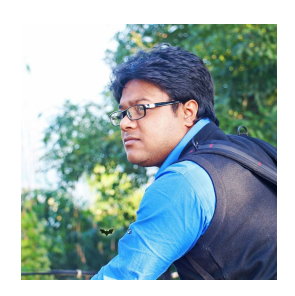

**- Lukmankim**